## CrumbX128A3 V1.2 Infosheet

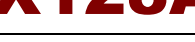

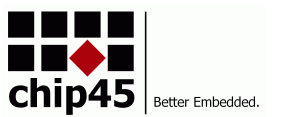

CrumbX128A3-1.2

#### *OEM module with USB, RS485, SD-Card based on Atmel's AVR ATxmega128A3 processor.*

### **AVAILABLE PROCESSOR OPTIONS**

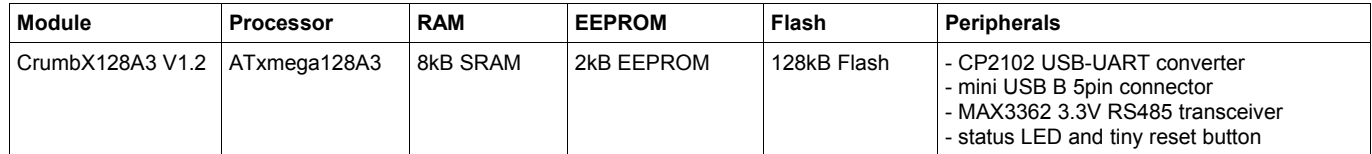

#### **VOLTAGE REGULATOR**

A 3.3V LDO voltage regulator ADP3331 is integrated on the module, thus providing two options for supplying power to the onboard components:

- 1) Connect up to 12V to Vin pin, which is the input of the voltage regulator. The onboard components are now powered from the regulator at 3.3V.
- 2) Bypass the voltage regulator and directly connect external 3.3V to one of the the VCC pins. The voltage regulator is in shutdown mode now and the onboard components are powered from the external 3.3V supply voltage.

The LDO voltage regulator can supply up to 200mA, depending on power dissipation and input voltage. Please see the data sheet for details.

## **USB INTERFACE**

A USB UART converter CP2102 by Silabs is connected to the MCU's USART0 on PORTF. A standard 5pin mini USB B connector is available onboard and allows for easy connection to a host PC. The CP2102 is always powered from USB bus. By closing jumper J1, USB bus power is connected to Vin of the module (i.e. before the 3.3V voltage regulator, see above), allowing for USB powered applications. If you add external components in that case, make sure to stay within the allowed current consumption for USB powered devices (100mA/500mA) and maximum power dissipation of the voltage regulator!

#### **RS485 INTERFACE**

The module comes with a MAX3362 3.3V RS485 transceiver onboard. It is connected to the MCU's USART0 on PORTE as well as PE1 to control the transceiver transmit or receive mode. Four jumpers J2 to J5 are used to disconnect the signals plus the transceiver's VCC from the MCU to fully disable the RS485 transceiver and allow for other usage of the USART signals. The four jumpers are open by default, thus disabling RS485. If you want to use RS485, close all four jumpers!

#### **SD-CARD INTERFACE**

The module comes with a micro SD-card header / slot. The SD-card signals are connected to the MCU's SPI interface on PORTD (PD5, PD6, PD7), plus a chip select signal on PD4. The SD-card header provides a write protect status signal of the micro SD-card inserted. If you want to use this, close jumper J6 and the write protect signal is available on PD1 of the MCU. Don't forget to enable PD1's internal pull up resistor!

## **PREINSTALLED BOOTLOADER**

Currently the chip45boot2 bootloader is not yet available for the Xmega based modules...

#### **AUTO RESET FEATURE**

To support later usage of the chip45boot2 bootloader and since this bootloader is enabled by USB USART communication after reset, it is possible to automatically reset the module in the moment the virtual COM port on the host PC side is being opened by the bootloader PC application or by a terminal program. This is possible by closing jumper J7, which connects the CP2102's DTR signal through a capactor to the MCU's reset signal. DTR

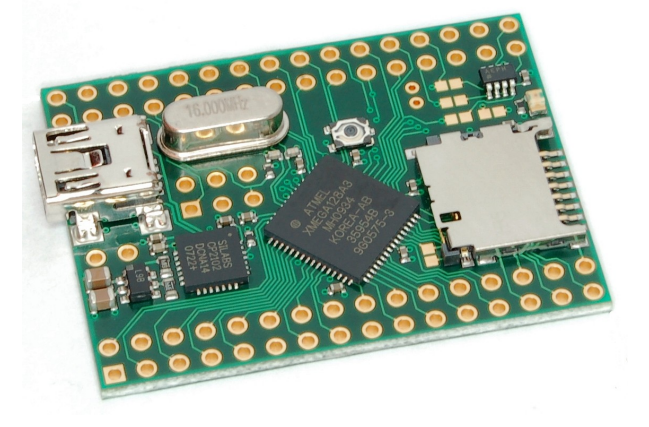

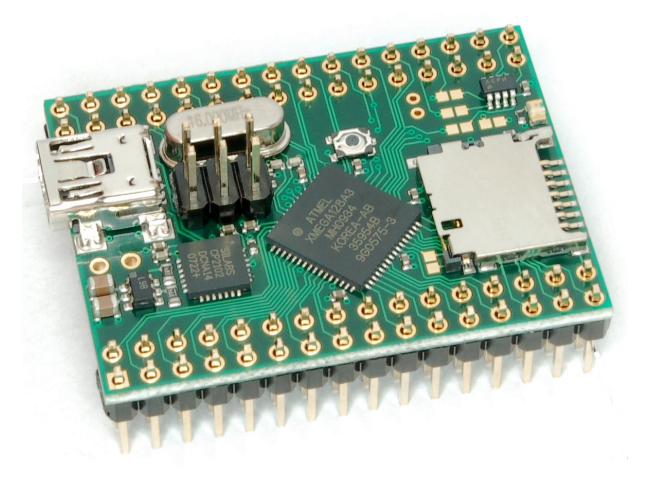

# CrumbX128A3 V1.2 Infosheet

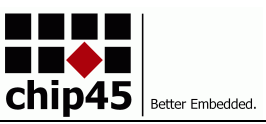

goes low when the virtual COM port is opened and the capacitor forwards this low as a pulse to reset. This is a comfortable way of working with the module and the bootloader without the need for manually resetting the device for hex file upload!

## **SYSTEM CLOCK OPTIONS**

The module does not come with a crystal preinstalled. A suitable crystal is included with the module and it's frequency is selectable as option in the online shop. You can select from either different XTAL crystals or a 32kHz watch crystal. See picture below for proper location of the crystals before soldering them.

#### **RESET BUTTON**

A tiny reset button is available to force a manual reset of the MCU. A 10kOhm pullup resistor is connected to the MCU's reset signal to make it less susceptible to EMI, than with just the MCU-internal pullup resistor.

## **STATUS LED**

A green low-current status LED is connected low-active to the MCU's signal PD0. Setting this pin to output and low will turn on the LED.

### **PDI CONNECTOR**

A PDI header with Atmel's standard 6-pin pinout is available on the module, see pictures below for location and pinout. ISP adapters, like AVRISP-mkII or JTAGICE-mkII can be connected directly.

#### **EXPANSION CONNECTORS**

All MCU signals are available on the two expansion connector on the long sides. Also the USB bus signals as well as the RS485 signals are present here. All VCC/GND pins are connected internally.

## **PIN CONFIGURATION AND DIMENSIONS**

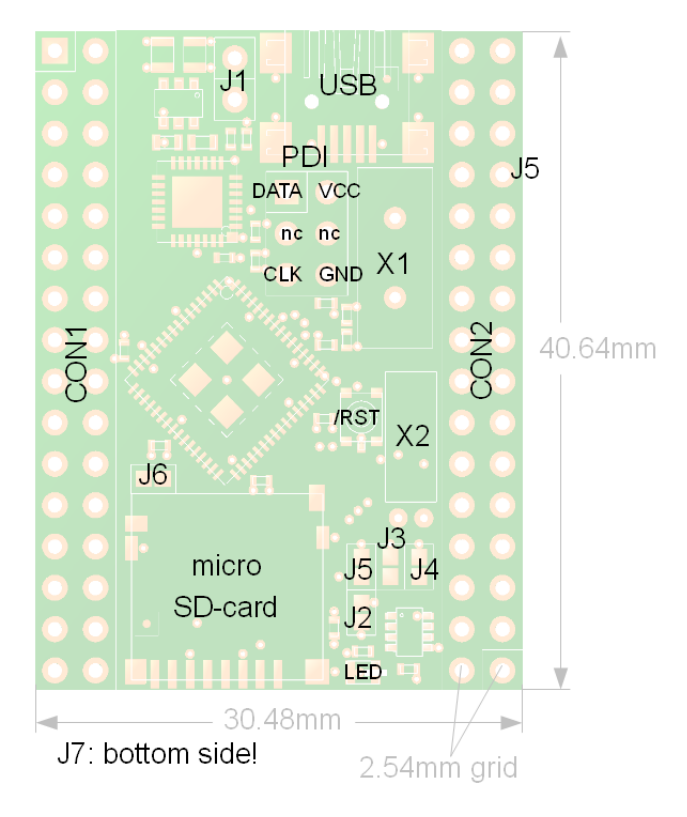

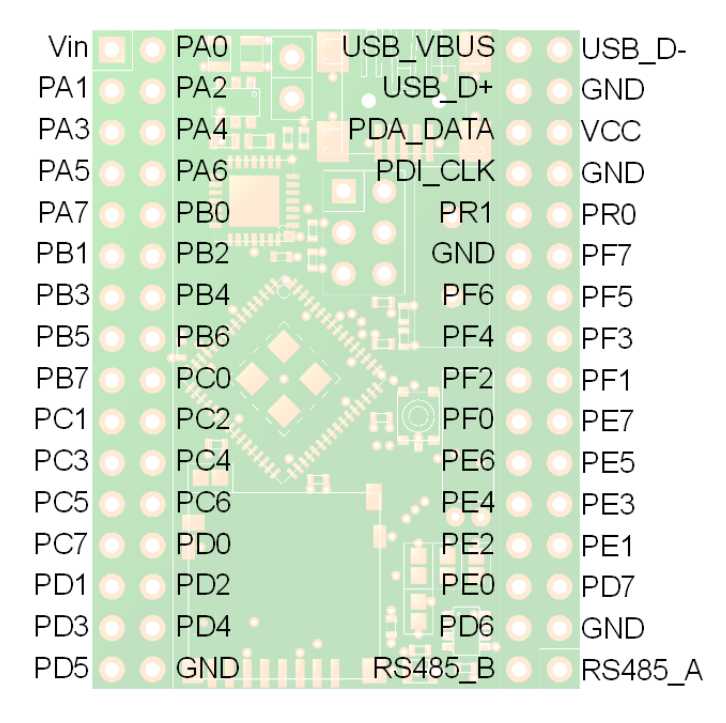

## **DESIGN AND HANDLING GUIDELINES**

This module – just like any other semiconductor devices – is susceptible to damage by ESD. Suitable precautions should be taken when handling and transporting devices. The possible damage to devices depends on the circumstances of the handling and transporting, and the nature of the device. The extent of damage can vary from immediate functional or parametric malfunction to degradation of function or performance in use over time. Devices suspected of being affected should be replaced.

## CrumbX128A3 V1.2 Infosheet

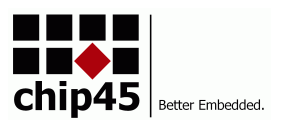

## **OPERATING CHARACTERISTICS**

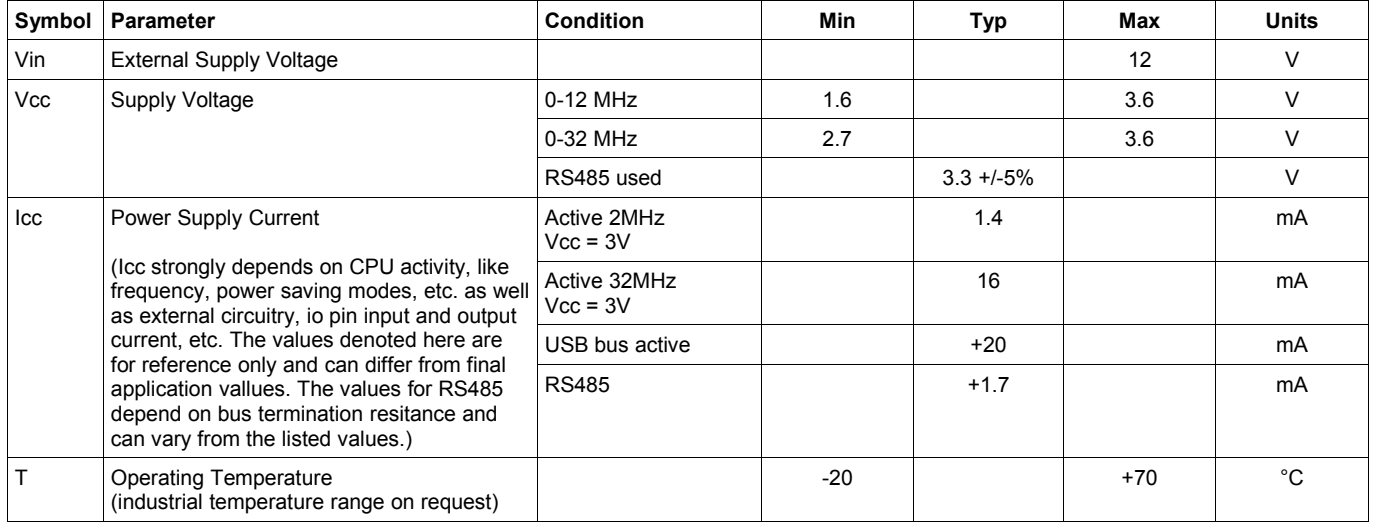

## **SCOPE OF DELIVERY**

This module is being shipped without pin headers (THT components) preinstalled. A Connector Kit with standard pin headers and receptacles can be ordered as option.

### **DEVELOPMENT TOOLS**

The free WinAVR C/C++ compiler toolset provides a powerful and stable development environment, which is nicely integrated into Atmel's AVR-Studio development suite. Please visit the following pages for more details:

- Atmel AVR Studio: [http://www.atmel.com/dyn/products/tools\\_card.asp?tool\\_id=2725](http://www.atmel.com/dyn/products/tools_card.asp?tool_id=2725)
- WinAVR compiler toolset:<http://winavr.sourceforge.net/>

## **WHAT ELSE DO YOU NEED?**

- To use the bootloader comfortably from a Windows PC application, see [www.chip45.com/info/chip45boot2.html](http://www.chip45.de/info/chip45boot2.html) for the latest version of the chip45boot2 GUI application.
- If you prefer ISP programmieing, you need an ISP adapter for in-system programming of the MCU, see [www.chip45.comAVR-ISP-Programmer-Adapter](http://www.chip45.dcomAVR-ISP-Programmer-Adapter/) for suitable devices.
- If you need source level debugging, you should consider Atmel's JTAGICE-mkII debugger (which is available here: [www.chip45.de/AVR-ISP-Programmer-Adapter\)](http://www.chip45.de/AVR-ISP-Programmer-Adapter).
- Windows and Mac users need the latest USB driver for the CP2102 USB UART converter (see CP2102 homepage at [https://www.silabs.com/products/interface/usbtouart/Pages/default.aspx\)](https://www.silabs.com/products/interface/usbtouart/Pages/default.aspx)
- A development environment and compiler/assembler (see above DEVELOPMENT TOOLS)

#### **DISCLAIMER**

chip45 GmbH & Co. KG makes no warranty for the use of its products and assumes no responsibility for any errors which may appear in this document nor does it make a commitment to update the information contained herein. chip45 GmbH & Co. KG products are not intended for use in medical, life saving or life sustaining applications. chip45 GmbH & Co. KG retains the right to make changes to these specifications at any time, without notice. All product names referenced herein are trademarks of their respective companies.